Redirection is a process of redirecting streams/ data to a file on command line.Redirection uses symbol ' > ' and ' >> '.

- Redirection recognize the character written on left side of ' > ', and transfer it to right side of  $\prime$  >  $\prime$ .
- Left side of  $\prime$  >  $\prime$  is for input streams and right side of  $\prime$  >  $\prime$  is for name of files.

Example :

\$ echo Welcome to profjayesh.com > profjayesh

- In this example, Welcome to profjayesh.com is input stream and profjayesh is a file name where input stream have to be save.
- $\bullet$  In Redirection, this symbol ' > ', will overwrite the already present content.

As shown in example below when ' Burhanpur ' is written it overwrite the 'Welcome to profjayesh.com'.

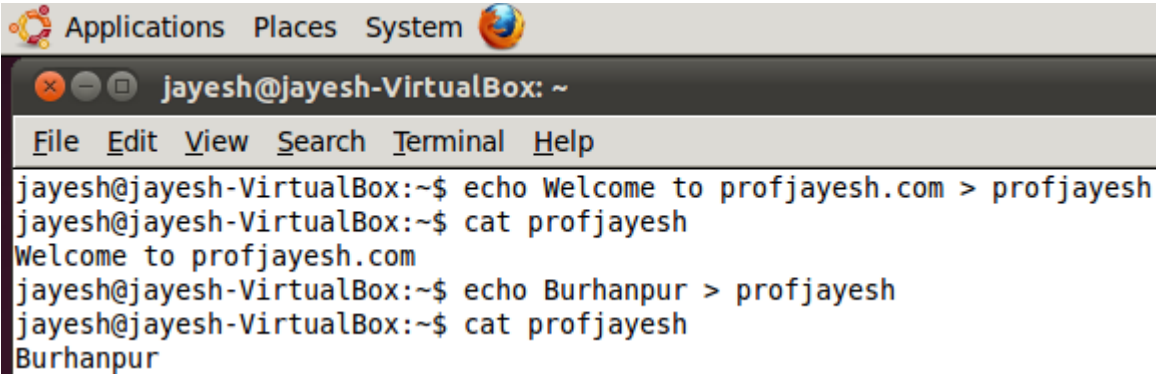

• In Redirection, this symbol ' >> ', will append the already present content.

As shown in below image when ' Burhanpur' is written it append the 'Welcome to profjayesh.com'.

```
Applications Places System
    90
         jayesh@jayesh-VirtualBox: ~
 File Edit View Search Terminal Help
jayesh@jayesh-VirtualBox:~$ echo Welcome to profjayesh.com >> profjayesh
jayesh@jayesh-VirtualBox:~$ cat profjayesh
Welcome to profiayesh.com
jayesh@jayesh-VirtualBox:~$ echo Burhanpur >> profjayesh
jayesh@jayesh-VirtualBox:~$ cat profjayesh
Welcome to profjayesh.com
Burhanpur
```
## Related Posts:

- 1. [Understanding Open Source Software](https://easyexamnotes.com/open-source-software-understanding/)
- 2. [Linux origins](https://easyexamnotes.com/linux-origins/)
- 3. [Linux distribution](https://easyexamnotes.com/linux-distribution/)
- 4. [Logging in a Linux system](https://easyexamnotes.com/logging-in-linux-system/)
- 5. [Switching between virtual console and graphical environment](https://easyexamnotes.com/virtual-console-and-graphical/)
- 6. [Elements of the X Window System](https://easyexamnotes.com/x-window-system-elements/)
- 7. [Changing password in Linux](https://easyexamnotes.com/linux-password-change/)
- 8. [The root user](https://easyexamnotes.com/linux-root-user/)
- 9. [Changing identities in Linux](https://easyexamnotes.com/linux-identity-changing/)
- 10. [Editing text files in Linux](https://easyexamnotes.com/editing-text-files-in-linux/)
- 11. [Absolute and Relative Pathnames](https://easyexamnotes.com/absolute-relative-pathnames/)
- 12. [Inode](https://easyexamnotes.com/inode/)
- 13. [Modes of Vi](https://easyexamnotes.com/modes-of-vi/)
- 14. [Pipelining](https://easyexamnotes.com/pipelining/)
- 15. [Tee](https://easyexamnotes.com/tee/)
- 16. [Shell in Linux](https://easyexamnotes.com/shell-in-linux/)
- 17. [Conditional statements in Linux](https://easyexamnotes.com/conditional-statements-in-linux/)
- 18. [RGPVDiplomaLinux: Unit 1](https://easyexamnotes.com/rgpvdiplomalinux-unit-1/)
- 19. [RGPV diploma: linux unit 5](https://easyexamnotes.com/rgpv-diploma-linux-unit-5/)
- 20. [RGPV Diploma: Linux Unit 6](https://easyexamnotes.com/rgpv-diploma-linux-unit-6/)
- 21. [RGPV Diploma: Linux Unit 4](https://easyexamnotes.com/linux-unit-4/)
- 22. [Program to expain ps commands](https://easyexamnotes.com/program-to-expain-ps-commands/)
- 23. [Program parameter passing in shell script](https://easyexamnotes.com/program-parameter-passing-in-shell-script/)
- 24. [Program to use conditional statements in Linux](https://easyexamnotes.com/program-to-use-conditional-statements-in-linux/)